## **World\_QSR\_Trace**

+trace: dict of World\_QSR\_State objects +qsr\_type: str

+ init (qsr\_type:str,trace:dict=None) +add\_qsr(qsr:QSR,timestamp:float) +add\_world\_asr\_state(world\_asr\_state:World\_QSR\_State) +get\_at\_timestamp\_range(start:float=None,

 stop:float=None,istep:int=1, copy\_by\_reference:bool=False, include\_finish:bool=True): World\_QSR\_Trace +get\_for\_objects(objects\_names:list of str, copy\_by\_reference:bool=False): World\_QSR\_Trace +get\_for\_qsrs(qsrs\_list:list of str): World\_QSR\_Trace +get\_last\_state(copy\_by\_reference:bool=False): World\_QSR\_State +get\_sorted\_timestamps(): list of floats +put\_empty\_world\_qsr\_state(timestamp:float)

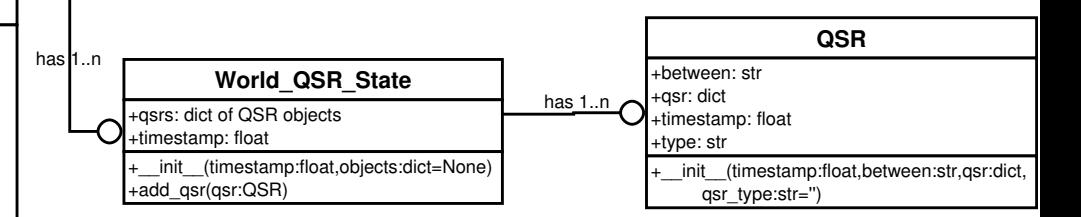